## **SECCIÓN 5 - PLANILLAS, PLANOS Y ESQUEMAS**

## 5.1-PLANILLA DE COTIZACION

## 5.2-MODELO DE ANALISIS DE PRECIO

## 5.3-PLANOS:

- 01- Plano A Estación BARADERO.
- 02- Plano A1 –DEMOLICIÓN.

# **PLANO DE DETALLES**

- 01- Plano D1 Detalle de Bordes de andenes.
- 02- Plano D2 Abrigo metálico- ALA DOBLE.
- 03- Plano D3 Plano de Detalle de Laberintos
- 04- Plano D4 Plano de Detalle de solado entre vías
- 05- Plano D5 Detalle de Rampas
- 06- Plano D6 Detalle de Cercos Reja Metálica.
- 07- Plano D8 Detalle de Cercos Divisorio Entre Vías.

# **5.1-PLANILLA DE COTIZACION**

## **Planilla de cotización de la Oferta :**

**REMODELACION ESTACIONES - EST. MUÑIZ** Licitación Pública Nº:

Oferente: *(Nombre de la Firma, UTE o Consorcio Oferente)*<br>Fecha: *(Fecha de Apertura de las Ofertas)* Fecha: *(Fecha de Apertura de las Ofertas)*

**Trenes Argentinos Infraestructura Ferroviaria** 

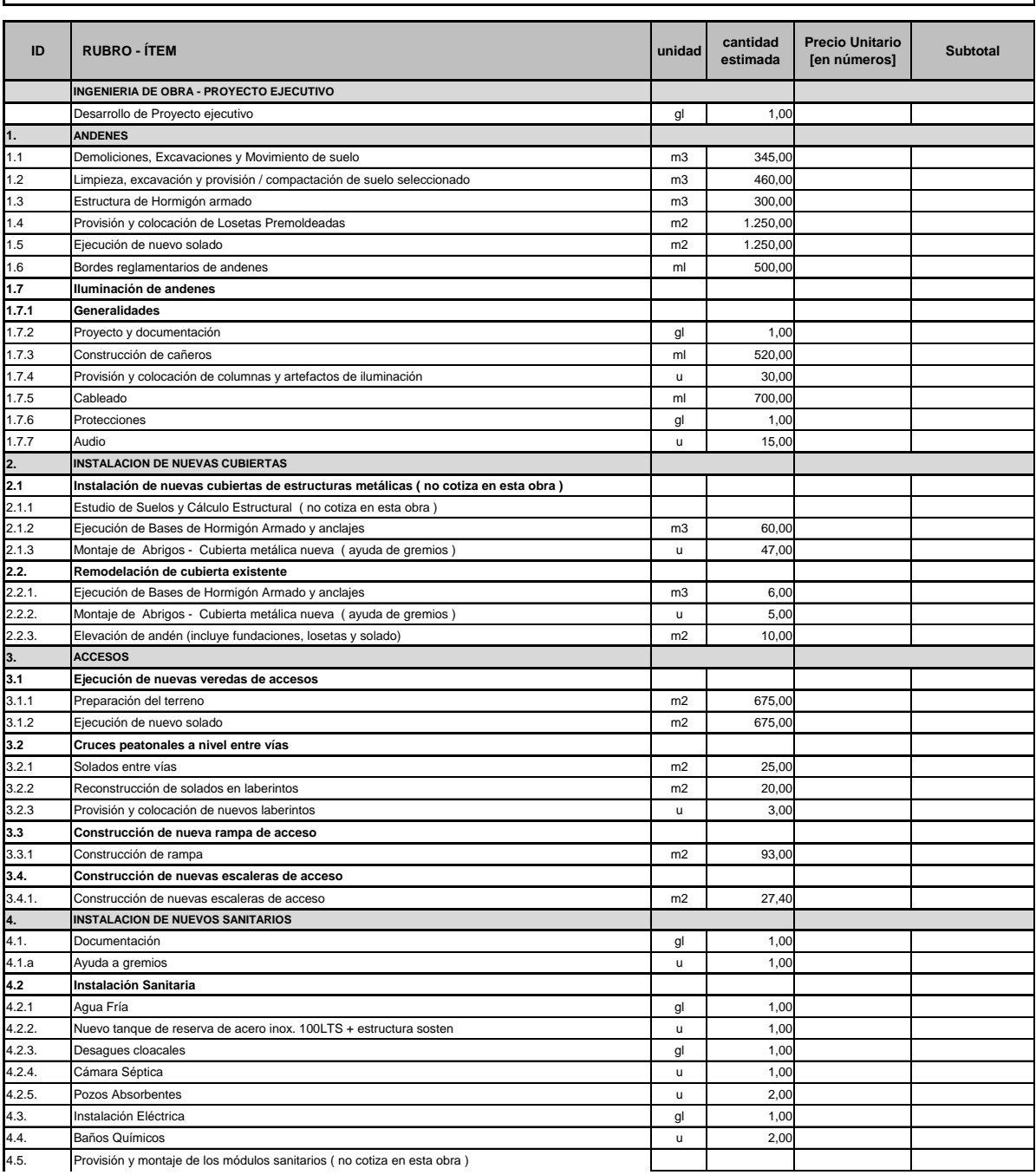

# **Trenes Argentinos Infraestructura Ferroviaria**

#### **PLIEGO DE CONDICIONES PARTICULARES NUEVA ESTACION BARADERO**

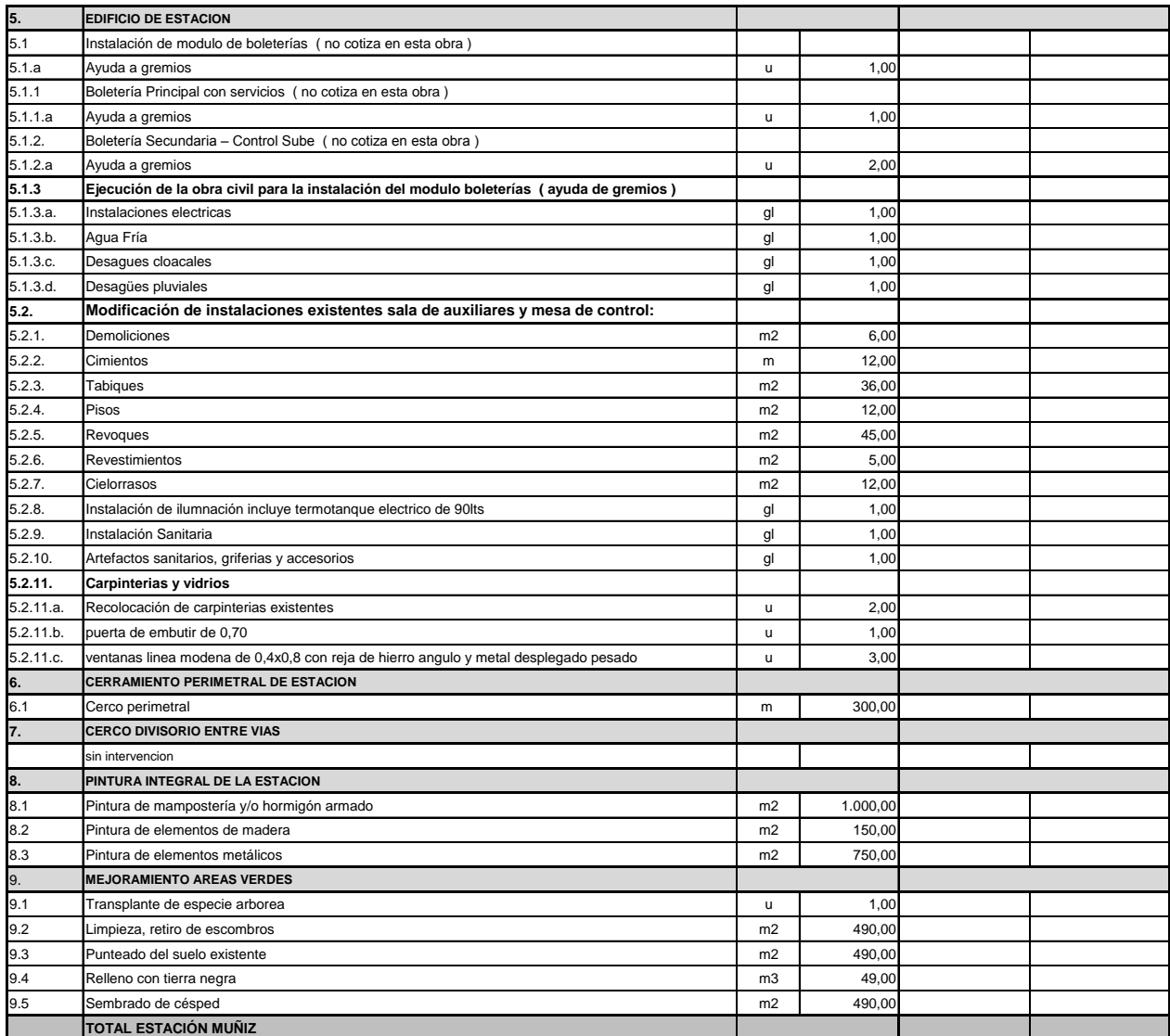

## **5.2-MODELO DE ANALISIS DE PRECIO**

## **ANALISIS DE PRECIOS POR ITEM**

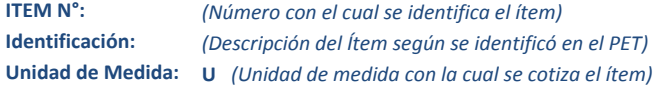

## **A- RUBRO EQUIPOS**

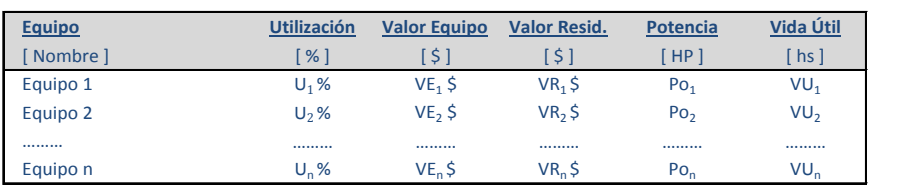

**A1. AMORTIZACION** [ \$/d ] **= ( Valor Equipo - Valor Resid. ) / Vida Útil x Utilización**

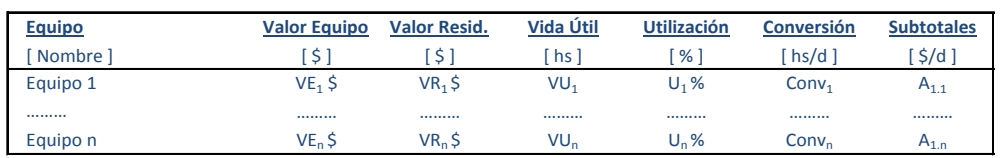

**SUBTOTAL**  $A_1 = \sum A_{1,n}$  $[\frac{\xi}{d}]$ 

**A2. INTERESES** [ \$/d ] **= ( Valor Equipo x Int. Anual ) x Utilización / Horas Uso Anual**

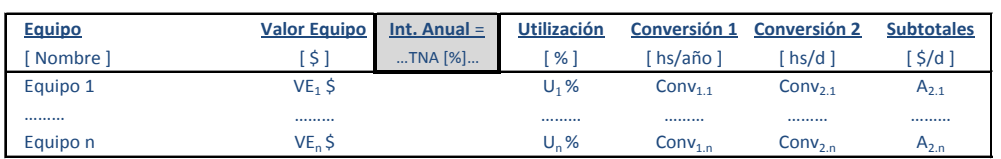

**SUBTOTAL**  $A_2 = \sum A_{2,n}$  **[ \$/d ]** 

**A3. REPARACIONES Y REPUESTOS** [ \$/d ] **= α x Valor Equipo x Utilización / Vida Útil**

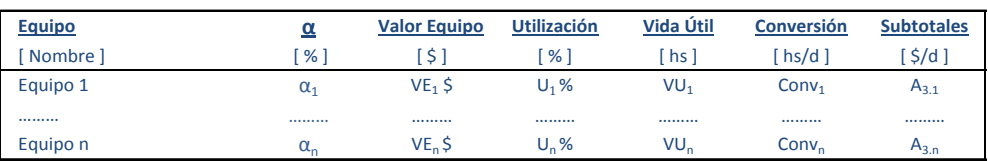

**SUBTOTAL**  $A_3 = \sum A_{3,n}$  **[ \$/d ]** 

**A4. COMBUSTIBLES** [ \$/d ] **= Potencia x Consumo x Precio Comb. x Utilización** 

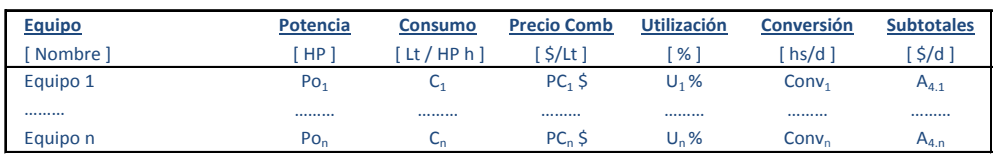

**SUBTOTAL**  $A_4 = \sum A_{4,n}$  $[\frac{\zeta}{d}]$ 

#### **A5. LUBRICANTES [ \$/d ] = β x Costo Comb Equipo β Costo Comb Subtotales** [ Nombre ] [ % ] [ \$/d ] [ \$/d ] **β1**  $CC<sub>1</sub>$ \$  $\zeta$  A<sub>5.1</sub> ……… ……… ……… **βn**  $CC_n$ \$  $\zeta$  A<sub>5.n</sub> **SUBTOTAL**  $A_5 =$  **= ∑ A5.n** [ \$/d ] **TOTAL**  $\mathbf{A} = \sum \mathbf{A}_i [\hat{\mathbf{S}}/d]$ ……… Equipo n Equipo 1

## **B- RUBRO MANO DE OBRA**

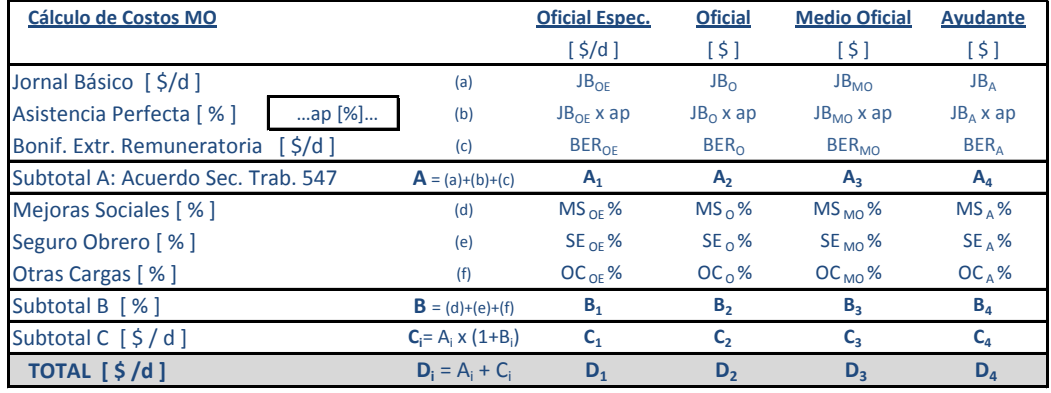

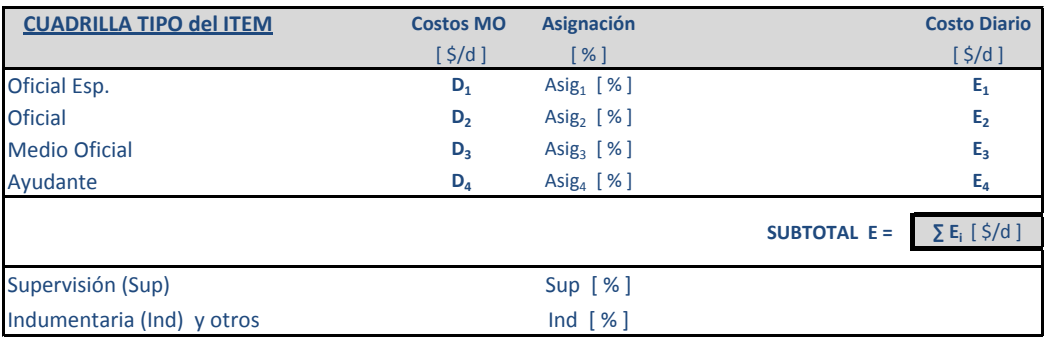

TOTAL **B** = **E** x  $(1 + \text{Sup } [\%] + \text{Ind } [\%])$ 

**RENDIMIENTO DEL ITEM**

**Producción diaria: QA** [ U/d ]

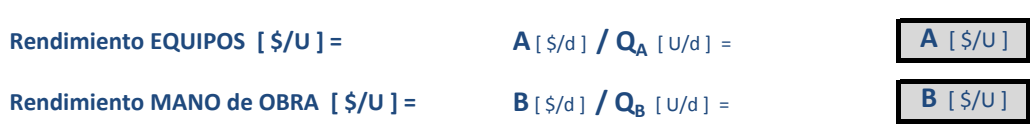

# **C- RUBRO MATERIALES [ \$ / U ]**

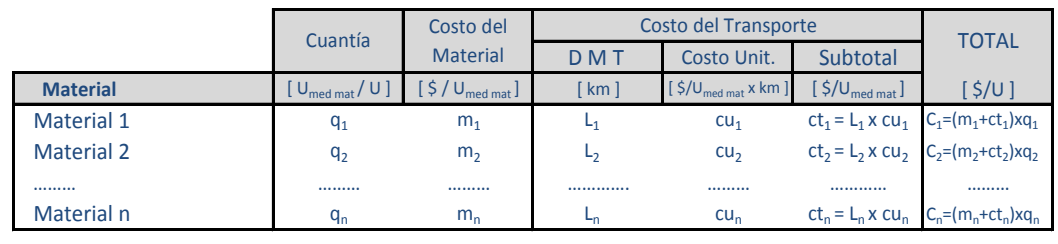

1.) Si el costo del material (m<sub>i</sub>) el costo de transporte es 0 (cero).

2.) Si el material es elaborado por el contratista, el costo del material (m<sub>i</sub>) se discriminará en análisis de precios auxiliar.

**D- RUBRO TRANSPORTE INTERNO = Distancia x Precio x cuantia**  $\left[\frac{\xi}{U}\right]$ 

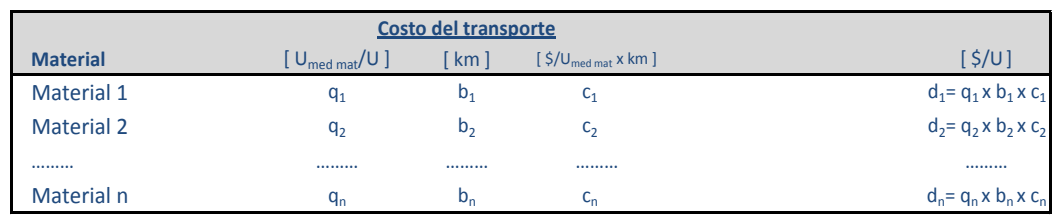

**TOTAL D = ∑ d<sup>i</sup>** [ \$/U ]

**TOTAL**  $C = \sum C_i [\frac{5}{U}]$ 

## **PRECIO UNITARIO DEL ITEM**

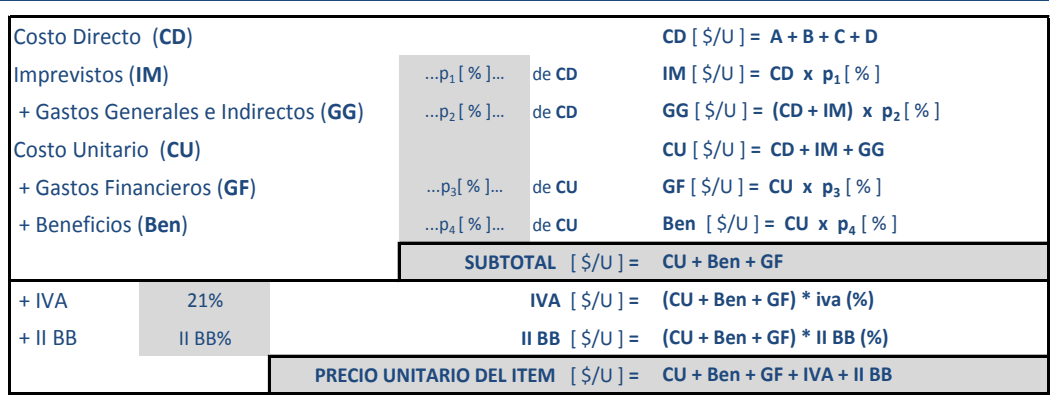